#### **O'QUVCHILARDA MOBIL ILOVALAR YARATISH KO'NIKMALARINI SHAKLLANTIRISH**

### **Ermonov Sherzod Ibrayim o'g'li**

*Guliston Davlat Universiteti magstranti*

**Anotatsiya.** *Maqolada umum ta'lim maktablari o'quvchilarida mobil ilovalar yaratish ko'nikmasini shakllantirish bo'yicha ishlar olib borildi. Ushbu mobil ilovalar yaratish ko'nikmasi shakllantirish borasida zamonaviy dasturlash tillari hamda dasturiy vositalar haqida keng tuchunchalar va malumotlarga ega bo'lgan to'garak mashg'uloti ishlab chiqildi.*

**Kalit so'zlar:** *Mobil ilovalar, dart dasturlash tili, flutter daturiy vosita, to'garak mashg'uloti.*

Axborot texnalogiyalari sohasida ta'lim tizimini ilmiy tadqiqotlarni rivojlantirish maqsadida umum ta'lim maktablari o'quvchilarida mobil ilovalar yaratish konikmalarini shakllantirish ishlarini olib borish zarur. Chunki bugungi kunda insonlarni hayotida mobil qurilmalar juda katta axamiyatga ega bo'lib qoldi. Shunday ekan mobil ilovalarga bo'lgan extiyoj o'z-o'zidan ortadi. Mobil ilovalar - smartfon va planshetlar kabi mobil qurilmalar uchun ishlab chiqilgan dasturiy ta'minot. Ular mobil qurilmalarni funktsiyali va qiziqarli miniatyura kuchlariga aylantiradi. Ba'zi qurilmalar ishlab chiqaruvchilarining ayrim uyali ilovalari yoki ular bilan bog'langan uyali aloqa provayderlari bilan oldindan o'rnatilgan bo'ladi. Ko'pgina onlayn ob'ektlar mobil veb-saytlar va mobil ilovalarga ega. Umuman olganda, farq bir maqsadga qaratilgan: App odatda mobil veb-saytga qaraganda kichikroq bo'ladi, ko'proq interaktivlik taklif qiladi va mobil qurilmada ishlatish oson va intuitiv ravishda yanada aniqroq ma'lumotlarni taqdim etadi. Mobil ilovalarni ishlab chiquvchi ishlaydigan operatsion tizim uchun maxsus dastur yaratadi. Masalan, IPad uchun mobil ilovalar Apple IOS-da ishlaydi, ammo Google Android emas. Apple ilovasi Android telefonida ishlamaydi va aksincha. Ko'pincha, ishlab chiquvchilar har birining versiyasini yaratadilar. Masalan, Apple do'konidagi mobil ilova Google Play da ham android versiyasiga ega bo'lishi mumkin.

Mobil dasturlashni asosan 2 ta guruxga bo'lishimiz mumkun. Sababi mobil qurilmalarimiz asosan 2 ta operatsion tizimda ishlaydi. Demak ular IOS va Android. Bu operatsion tizimda ishlaydigan mobil qurilmalarga ilovalar tayyorlash uchun aloxida ko'dlar yoziladi. Mobil ilovalar Androidga Java, Kotlin dasturlash tillarida yozilsa IOS ga esa Swift hamda Objectivi-C dasturlash tillaridan foydalaniladi.

Mobil ilovalarni yaratmoqchi bo'lgan dasturchilar uchun ko'plab dasturiy vositalar ishlab chiqilmoqda. Ushbu vositalar orasida so'nggi paytlarda o'z imkoniyatlari bilan ajralib turadigan Flutter ham bor.

Flutter - bu Google tomonidan yaratilgan ochiq manbali dasturiy ta'minotni ishlab chiqish to'plami. U Android, IOS, Windows, Mac, Linux, Google Fuchsia va veb-dasturlarni bitta kod bazasidan ishlab chiqish uchun ishlatiladi.

Flutterning asosiy tarkibiy qismlari quyidagilardan iborat:

Dart platformasi;

Flutter dvigateli;

Fond kutubxonasi;

Dizaynga tegishli vidjetlar.

Flutter dasturlari dart tilida yozilgan va tilning ilg'or xususiyatlaridan foydalanadi. Yarim rasmiy Flutter Desktop Embedded loyihasi orqali Windows, MacOS va Linux-da, Flutter Dart virtual mashinasida ishlaydi, u bir vaqtning o'zida ijro etadigan dvigatelga ega. Ilovani yozish va disk raskadrovka qilish jarayonida, Flutter Just In Time kompilyatsiyasidan foydalanadi, bu esa "qayta yuklash" imkonini beradi, uning yordamida ishlaydigan dasturga o'zgartirish kiritilishi mumkin. Flutter bu holatni shtatdagi issiq qayta yuklash uchun qo'llabquvvatlaydi, aksariyat hollarda boshlang'ich kodiga kiritilgan o'zgartirishlar qayta ishga tushirilmasdan yoki biron bir holatni yo'qotishni talab qilmasdan ishlayotgan ilovada darhol aks ettirilishi mumkin.

Dart - Google kompaniyasi tomonidan, umumiy qo'llanish uchun yaratilingan dasturlash tilidir. U asosan veb dasturlar yaratish uchun mo'ljallangan bo'lib(ham mijoz, ham server tomon uchun), shu bilan birga mobil ilovalar ham yaratish mumkin.Dart obyektga yo'naltirilgan dasturlash tilidir. Dart tilidagi barcha qiymatlar obyektlardan iborat.Dart dasturlash tili rivojlanishida ko'p yillik tarixga ega bo'lgan dasturlash tillarini ta'siri katta, bular, Smalltak, Java, JavaScript. Dart dasturlash tilining sintaksisi C dasturlash tiliga o'xshash.Dart dasturlash tili bilan ishlash uchun Dart SDKni o'rnaish kerak bo'ladi. Buning uchun, <https://dart.dev/tools/sdk/archive> shu manzildan Dart SDKsini zip-arxivini yuklab olish va uni arxivdan chiqarish kerak. Dart SDKni yuklab olish sahifasida Windows, Linux va MacOS operatsion tizimlari uchun paketlar mavjud.Deylik, Dart SDkni *C:\dartsdk* manziliga arxivdan chiqardik. Agar arxivdan chiqarilgan papkadagi bin papkasiga kirsak, u yerda dart.exe dasturini ko'rishimiz mumkin.Dart dasturlash tilida yaratilingan har qanday dastur main funksiyasi ega bo'lishi kerak. Bu funksiya void tipiga ega bo'lishi zarur, va u hech qanday kiruvchi parametrlarni qabul qilmaydi. Shu sababli main funksiyasidan so'ng bo'sh qavslar yoziladi.Funksiya tanasi figurali qavslar ichiga yoziladi. Yuqoridagi main funksiyasi ichida print() funksiyasi chaqirilgan, u o'z navbatida, konsolga qandaydir qatorni chiqaradi. Dart dasturlash tilida dasturlar asosan Android Studio, IntelliJ IDEA va Visual Studio Code utilitalari yordamida yoziladi.

Umum ta'lim maktab o'quvchilarini darsdan bo'sh vaqtini samarali foydalanish maqsadida ushbu Flutter dasturiy vositasi haqidagi tushunchalarni shakllantirish uchun to'garak mashg'ulotlari tashkil etildi. To'garak mashg'ulotlari haftasiga 1 soatdan jami 34 soat qilib shakllantirildi.

"Mobil dasturchilar" to'garagi taqvim-mavzu rejasi

# (haftasiga 1 soatdan, jami 34 soat)

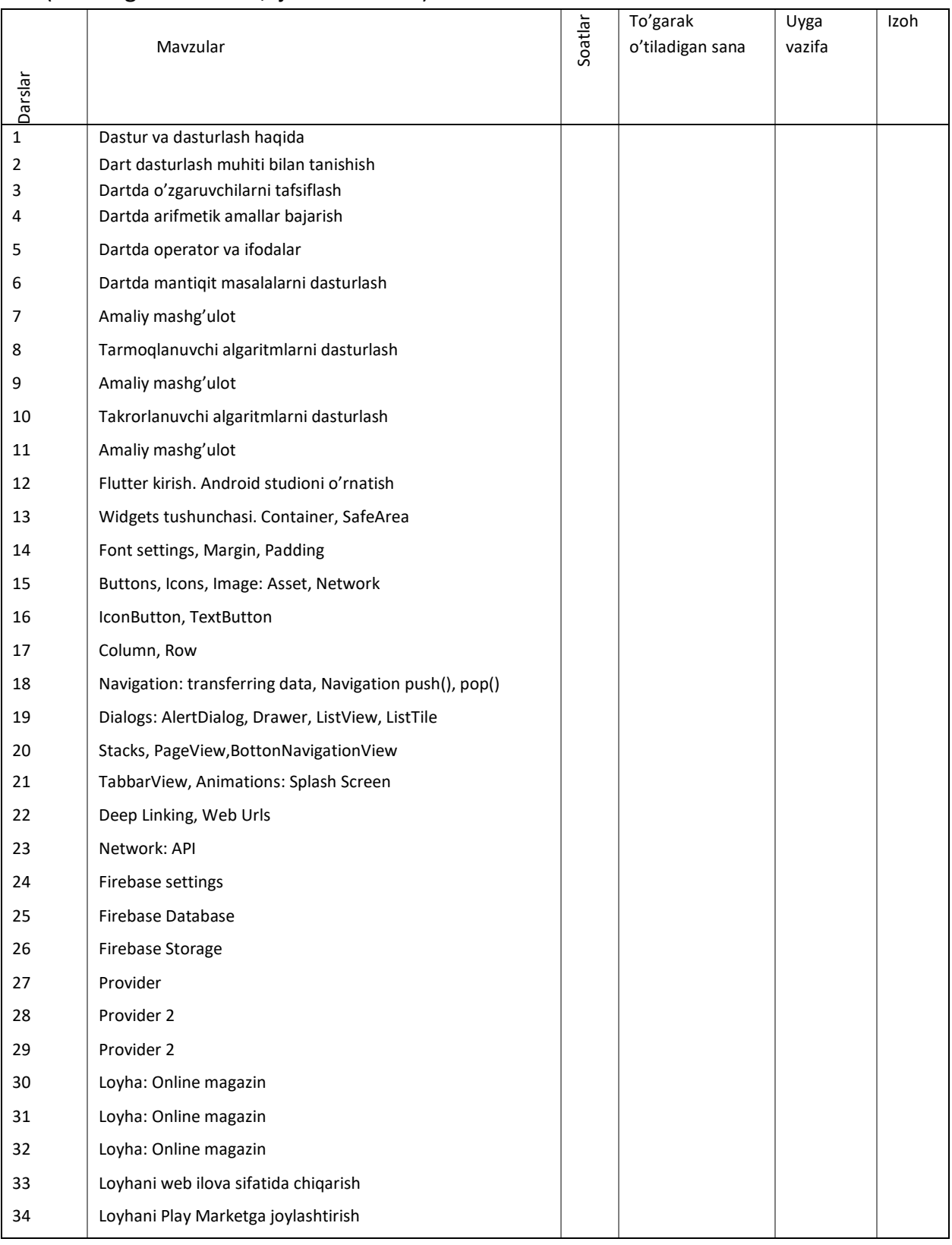

## **ADABYOTLAR**

1. Beginning App Development with Flutter: Create Cross-Platform Mobile Apps. https://doi.org/10.1007/978-1-4842-5181-2 Copyright © 2019 by Rap Payne

2. Beginning Flutter<sup>®</sup>: A Hands On Guide To App Development Published by John Wiley & Sons, Inc. 10475 Crosspoint Boulevard Indianapolis, IN 46256 [www.wiley.com](http://www.wiley.com/) Copyright © 2020 by John Wiley & Sons, Inc., Indianapolis, Indiana

**3.** "Beginning АндроидTM 4 Application Development", by Wei-Meng Lee,printed at Radha Offset, Delhi in 2015, pages – 533. 4. "AndroidTM Application Development Cookbook", by Wei-Meng Lee, printed at Sharda Offset Press, Delhi in 2015, pages – 385